## **[Praca z danymi rastrowymi w](https://www.arcanagis.pl/praca-z-danymi-rastrowymi-w-arcgis/) [ArcGIS](https://www.arcanagis.pl/praca-z-danymi-rastrowymi-w-arcgis/)**

ArcGIS to obecnie już nie tylko wszechstronne narzędzie do analiz danych wektorowych, ale także rozbudowany system pozwalający na przetwarzanie i analizowanie różnego rodzaju danych rastrowych. Pod ich pojęciem rozumieć należy nie tylko zobrazowania optyczne (np. zdjęcia lotnicze czy obrazy satelitarne), ale także inne dane, które mogą być przestawione w formie rastra (macierzy wartości), jak np. cyfrowe modele wysokościowe, mapy gęstości czy wyniki klasyfikacji.

Przetwarzanie i analizy obrazowe – dotychczasowa domena fotogrametrii i teledetekcji – od dłuższego już czasu są coraz bardziej obecne w narzędziach Esri. Począwszy od wyświetlania ortofotomapy jako mapy podkładowej, poprzez różnorodne klasyfikacje obrazów i całych zestawów mozaik, aż po przetworzenia obrazów z wykorzystaniem funkcji rastrowych (przetworzenia "w locie") oraz zaawansowane analizy wykorzystujące sztuczną inteligencję (AI) i technologię DeepLearning do identyfikacji i klasyfikacji obiektów na zobrazowaniach.

Osobnym zagadnieniem, również możliwym do realizacji w środowisku ArcGIS, jest przetwarzanie zdjęć pozyskanych za pomocą kamer lotniczych zainstalowanych na pokładach samolotów lub coraz powszechniej wykorzystywanych bezzałogowych statków powietrznych (potocznie nazywanych dronami). Takie zdjęcia, zanim staną się pełnowartościową mapą obrazową, muszą zostać poddane złożonemu procesowi fotogrametrycznemu (m.in. proces aerotriangulacji, ortorektyfikacji). W jego trakcie, na podstawie zdjęć tworzone mogą być m.in. trójwymiarowe modele wysokościowe, a wizualizacje stereo umożliwiają pozyskiwanie danych w pełni przestrzennych – posiadających 3 współrzędne X, Y i Z.

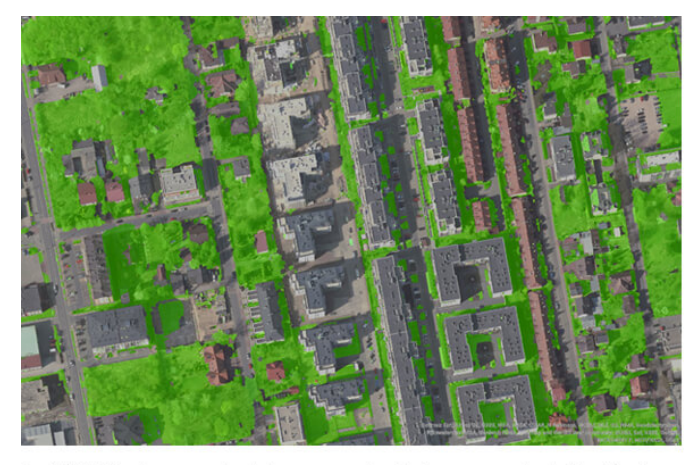

Rys. 1. Miejskie obszary powierzchni przepuszczalnych i nieprzepuszczalnych (klasyfikacja ortoftomapy RGB)

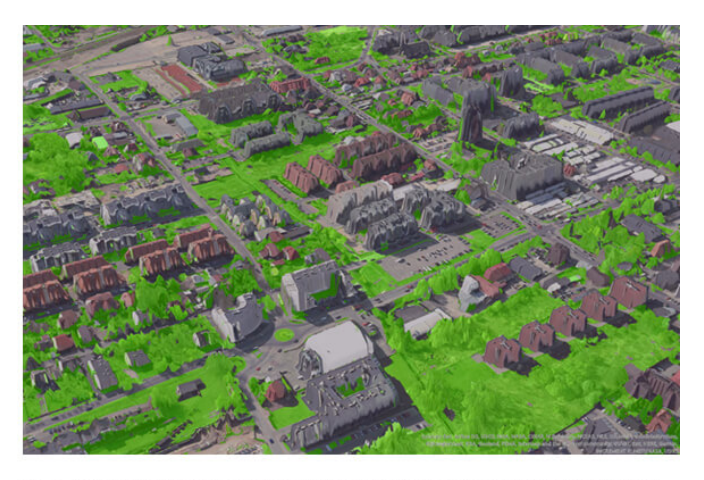

Rys. 2. Miejskie obszary powierzchni przepuszczalnych i nieprzepuszczalnych (klasyfikacja ortoftomapy RGB). Wizualizacja ArcGIS Pro z wykorzystaniem DSM z geoportal.gov.pl.

Wykorzystanie dostępnych w systemie ArcGIS narzędzi oferujących możliwość przetwarzania i analizowania danych obrazowych oraz łączenie ich z innymi danymi obecnymi z systemie GIS, pomaga lepiej zrozumieć zjawiska zachodzące na badanym obszarze i przedstawić je w nowy, bardziej zrozumiały i intuicyjny sposób.